## Buffalo specialty products guide rail

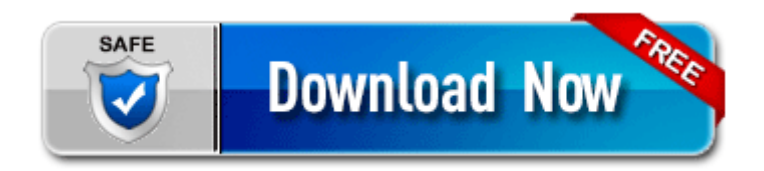

[Mirror](http://bbmv.coolpage.biz/5.php?q=buffalo-specialty-products-guide-rail) [Link](http://bbmv.coolpage.biz/5.php?q=buffalo-specialty-products-guide-rail) [#1](http://bbmv.coolpage.biz/5.php?q=buffalo-specialty-products-guide-rail)